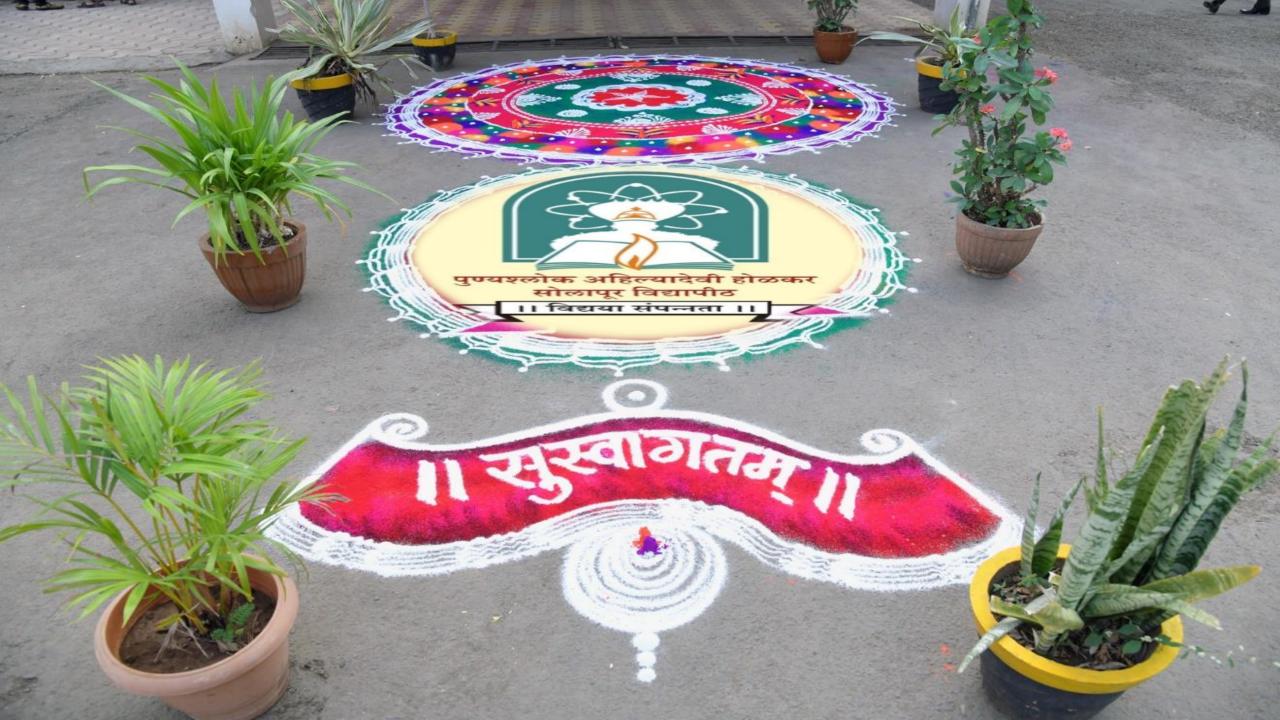

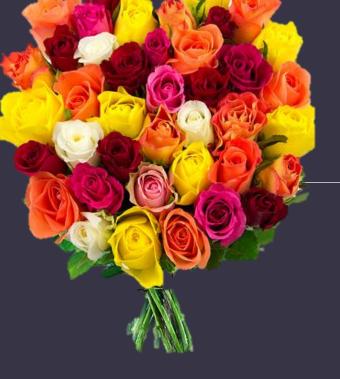

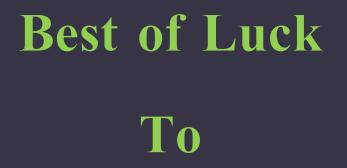

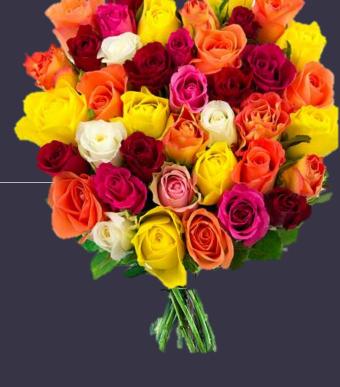

All teaching and Non-teaching staff for Oct/Nov 2019 Examination Work

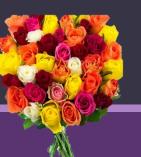

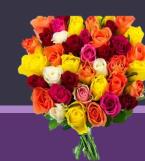

# Day Before

# Examination

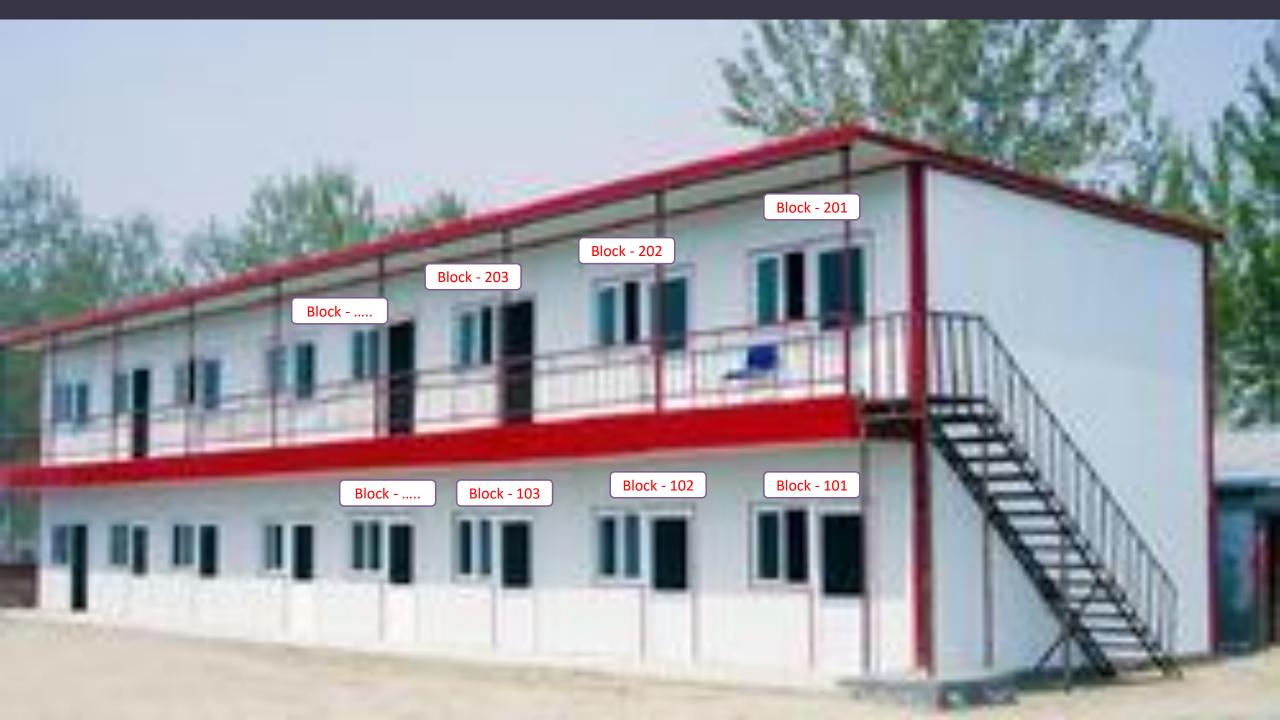

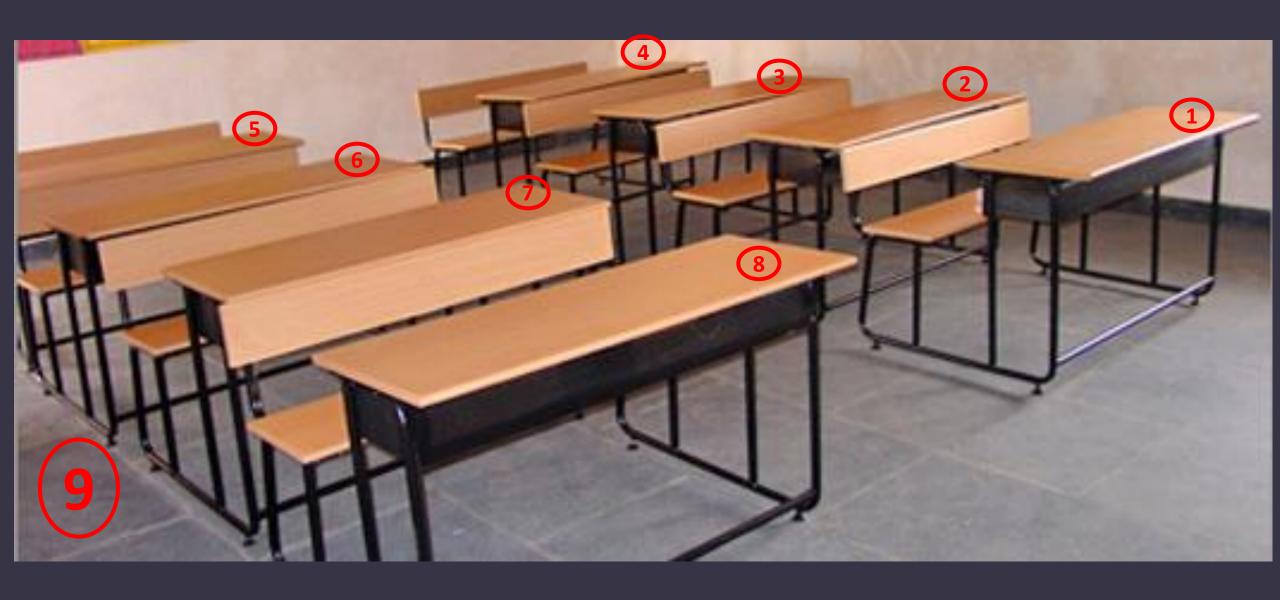

Enter University URL as below

http://su.digitaluniversity.ac/

Enter Your User ID and Password

\*Enter OTP

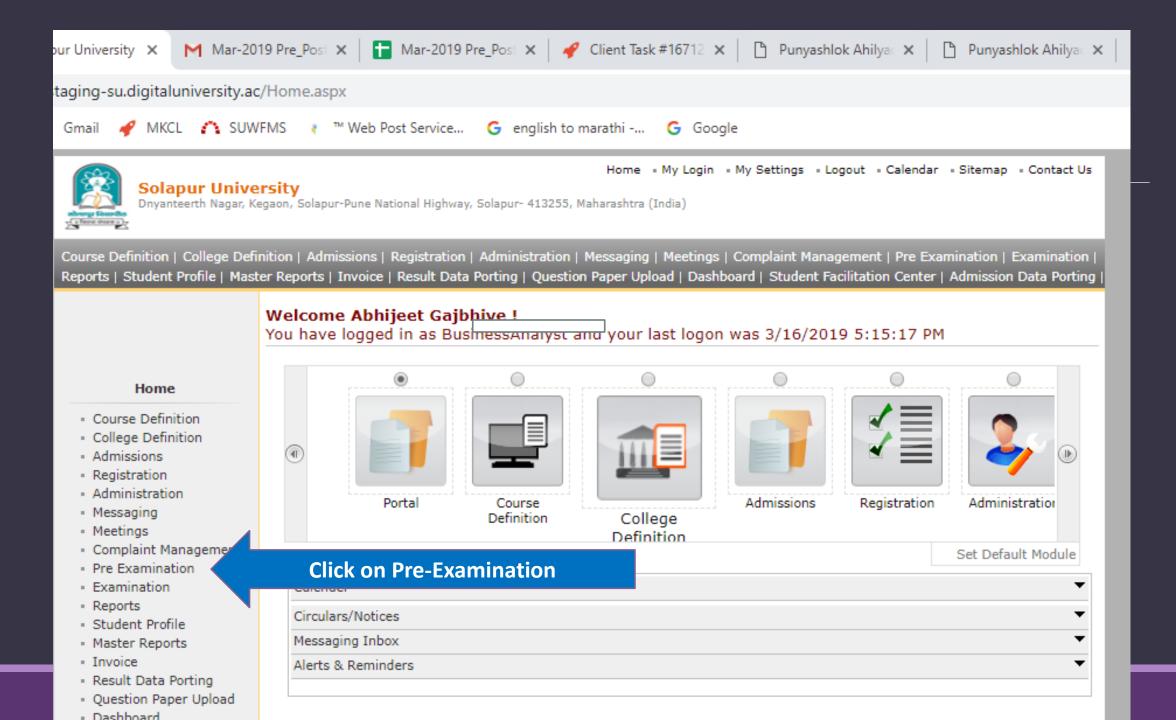

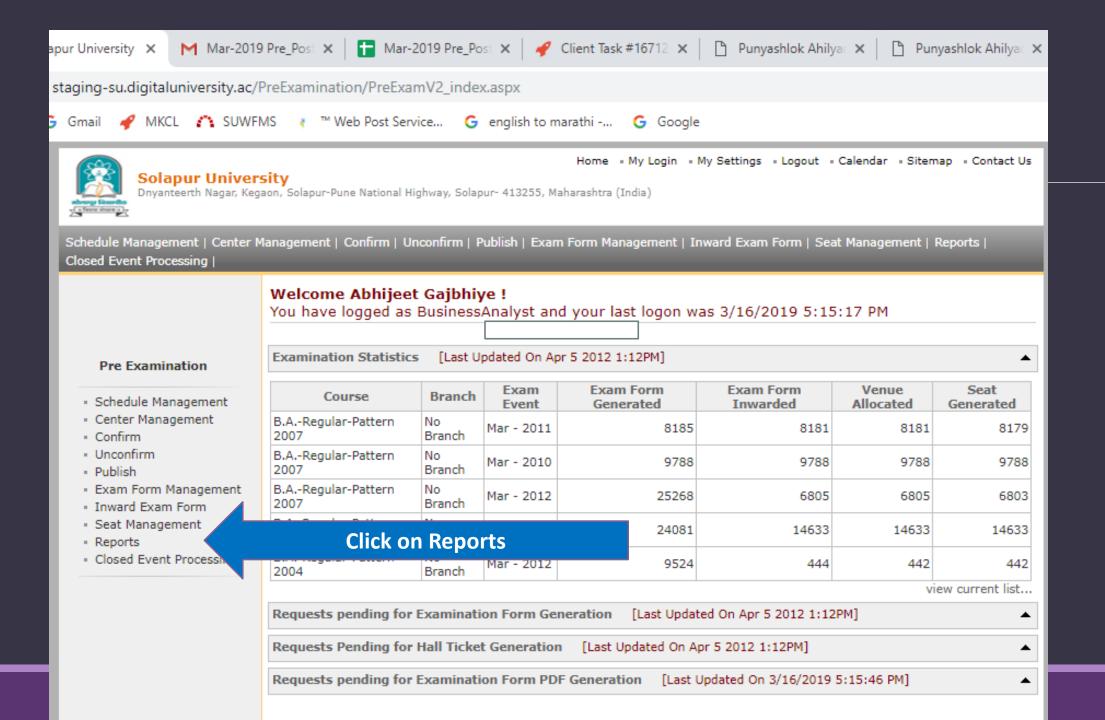

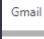

Reports

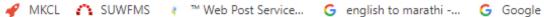

Home - My Login - My Settings - Logout - Calendar - Sitemap - Contact Us

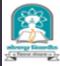

#### **Solapur University**

Dnyanteerth Nagar, Kegaon, Solapur-Pune National Highway, Solapur- 413255, Maharashtra (India)

Schedule Management | Center Management | Confirm | Unconfirm | Publish | Exam Form Management | Inward Exam Form | Seat Management | Reports | Closed Event Processing |

## Reports

- Daily Inward Report
- · Category and Gender wise statistics
- · Inward Examination Form Statistics
- Student Summary List
- . Exam Form Statistics
- Reports for Colleges
- · Reports for Venue
- · Pre-Exam Data in Excel
- · Question Paper Packets
- Exam Fee Configuration
- Exam Schedule At a Glance
- Center-Venue wise paper report
- Strong Room Application
- Duplicate Pattern

#### Admission Report

- Mediumwise Seat Number List
- · Mediumwise Daily Paper Report
- Pattern Change Student List Report
- Alphabetical Report

# **Click on Reports for Venue**

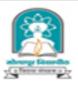

Dnyanteerth Nagar, Kegaon, Solapur-Pune National Highway, Solapur- 413255, Maharashtra (India)

Schedule Management | Center Management | Confirm | Unconfirm | Publish | Exam Form Management | Inward Exam Form | Seat Management | Reports | Closed Event Processing |

### Reports for Venue

- Download Examination HallTicket
- Daily Paper Report
- Paper wise Student Name List
- Physically Challenged
   Student List
- Paper Wise Attendance
   Sheet and Junior Supervisor
   Report
- Student Wise Attendance Sheet

Reports For Venue

Click on Paper wise Attendance Sheet and Junior Supervisor Report

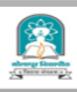

Dnyanteerth Nagar, Kegaon, Solapur-Pune National Highway, Solapur- 413255, Maharashtra (India)

Schedule Management | Center Management | Confirm | Unconfirm | Publish | Exam Form Management | Inward Exam Form | Seat Management | Reports | Closed Event Processing

#### Reports for Venue

- Download Examination HallTicket
- Daily Paper Report
- Paper wise Student Name List
- Physically Challenged Student List
- Paper Wise Attendance Sheet and Junior Supervisor Report
- Student Wise Attendance Sheet

#### Paper Wise Attendance Sheet And Junior Supervisor Report for Sangameshwar College-(SAN)

Select Faculty: Faculty of Arts and Fine Arts B.A. - Regular-Pattern 2013 Select Course: Select Branch: No Branch Select Course Part: F.Y.B.A. Select Course Part Term: Sem-II Select Exam Event: Mar-2014 Proceed>>

**Select Course Details and Exam event** and Click on Proceed.

Home = My Login = My Settings = Logout = Calendar = Sitemap = Contact Us

Note: \* marked fields are mandatory.

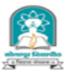

Dnyanteerth Nagar, Kegaon, Solapur-Pune National Highway, Solapur- 413255, Maharashtra (India)

Schedule Management | Center Management | Confirm | Unconfirm | Publish | Exam Form Management | Inward Exam Form | Seat Management | Reports | Closed Event Processing |

#### Reports for Venue

- Download Examination
   HallTicket
- Daily Paper Report
- Paper wise Student Name List
- Physically Challenged Student List
- Paper Wise Attendance
   Sheet and Junior Supervisor
   Report
- Student Wise Attendance Sheet

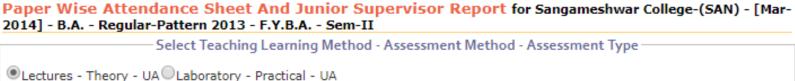

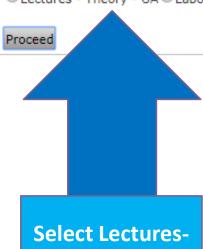

Select Lectures-Theory-UA and click on proceed

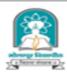

Dnyanteerth Nagar, Kegaon, Solapur-Pune National Highway, Solapur- 413255, Maharashtra (India)

Schedule Management | Center Management | Confirm | Unconfirm | Publish | Exam Form Management | Inward Exam Form | Seat Management | Reports | Closed Event Processing |

List of Papers for B.A. - Regular-Pattern 2013 - F.Y.B.A. - Sem-II - Lectures - Theory - UA

#### Reports for Venue

- Download Examination HallTicket
- Daily Paper Report
- Paper wise Student Name List
- Physically Challenged
   Student List
- Paper Wise Attendance
   Sheet and Junior Supervisor
   Report
- Student Wise Attendance Sheet

# Paper Wise Attendance Sheet And Junior Supervisor Report for Sangameshwar College-(SAN) - [Mar-2014] - B.A. - Regular-Pattern 2013 - F.Y.B.A. - Sem-II- Lectures - Theory - UA

| Sr.<br>No. | Paper<br>Code | Paper Name                                        | Date           | Time                  | Count of<br>Students | Select<br>Paper |
|------------|---------------|---------------------------------------------------|----------------|-----------------------|----------------------|-----------------|
| 1          | BAS2ENGC      | English(Compulsory)                               | 22 Mar<br>2014 | 11:00:AM-<br>01:00:PM | 181                  | Select          |
| 2          | BAS2HINC      | Hindi(Compulsory)                                 | 24 Mar<br>2014 | 11:00:AM-<br>01:00:PM | 19                   | Select          |
| 3          | BAS2MARC      | Marathi(Compulsory)                               | 24 Mar<br>2014 | 11:00:AM-<br>01:00:PM | 107                  | Select          |
| 4          | BAS2URDC      | Urdu(Compulsory)                                  | 24 Mar<br>2014 | 11:00:AM-<br>01:00:PM | 26                   | Select          |
| 5          | BAS2SMCO      | Scientific Method(Compulsory)                     | 24 Mar<br>2014 | 11:00:AM-<br>01:00:PM | 5                    | Select          |
| 6          | BAS2STDC      | Science Technology and<br>Development(Compulsory) | 24 Mar<br>2014 | 11:00:AM-<br>01:00:PM | 23                   | Select          |
| 7          | BAS2PACO      | Prakrit Ardhamagadhi(Compulsory)                  | 24 Mar<br>2014 | 11:00:AM-<br>01:00:PM | 1                    | Select          |
| 8          | BAS2ENO2      | English(Optional)-II                              | 20 Mar<br>2014 | 03:00:PM-<br>05:00:PM | 51                   | Select          |
| 9          | BAS2HIO2      | Hindi(Optional)-II                                | 21 Mar<br>2014 | 11:00:AM-<br>01:00:PM | 58                   | Select          |
| 10         | BAS2MAO2      | Marathi(Optional)-II                              | 20 Mar<br>2014 | 11:00:AM-<br>01:00:PM | 95                   | Select          |
| 11         | BAS2URO2      | Urdu(Optional)-II                                 | 20 Mar<br>2014 | 11:00:AM-<br>01:00:PM | 25                   | Select          |
| 12         | BAS2AIO2      | Ancient Indian History and Culture(Optional)-II   | 28 Mar<br>2014 | 03:00:PM-<br>05:00:PM | 18                   | Select          |
| 13         | BAS2NSS2      | National Service Scheme(Optional)-II              | 26 Mar<br>2014 | 03:00:PM-<br>05:00:PM | 1                    | Select          |

# **Select Paper**

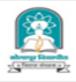

Dnyanteerth Nagar, Kegaon, Solapur-Pune National Highway, Solapur- 413255, Maharashtra (India)

Schedule Management | Center Management | Confirm | Unconfirm | Publish | Exam Form Management | Inward Exam Form | Seat Management | Reports |
Closed Event Processing |

#### Reports for Venue

- Download Examination
   HallTicket
- Daily Paper Report
- Paper wise Student Name List
- Physically Challenged Student List
- Paper Wise Attendance
   Sheet and Junior Supervisor
   Report
- Student Wise Attendance Sheet

Paper Wise Attendance Sheet And Junior Supervisor Report for Sangameshwar College-(SAN) - [Mar-

2014] - B.A. - Regular-Pattern 2013 - F.Y.B.A. - Sem-II- Lectures - Theory - UA

Block/Laboratory Management for B.A. - Regular-Pattern 2013 - F.Y.B.A. - Sem-II B.A. - Regular-Pattern 2013 -

F.Y.B.A. - Sem-II

Selected Paper: English(Compulsory)-Lectures - Theory - UA

Total count of student: 181

Enter Number of Blocks/Laboratories = 2

Desk Number Option:

Desk Number Prefix (e.g. Desk Number/ Seat Number : R22/BA1390010) Desk Number Suffix (e.g. Seat Number/ Desk Number : BA1390010/R22)

Desk Number Not Required (e.g. Seat Number : BA1390010)

<<Back to Paper Selection

Next>>

**Enter Number of Blocks** 

Select Desk number option

- 1) Desk Number Prefix (e.g. Desk number/Seat Number)
- 2) Desk Number suffix (e.g. Seat Number/ Desk number)
- 3) Desk Number Not required

The website can be best

Click on Next Button

Photo Galle

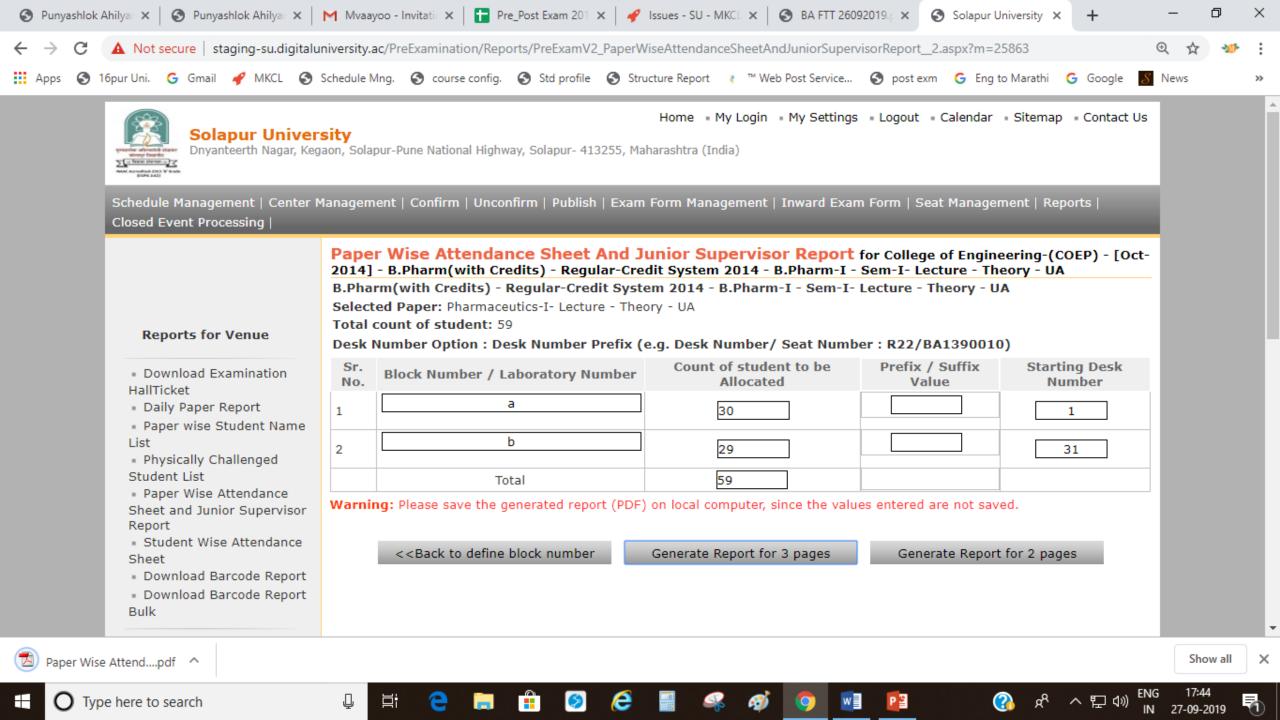

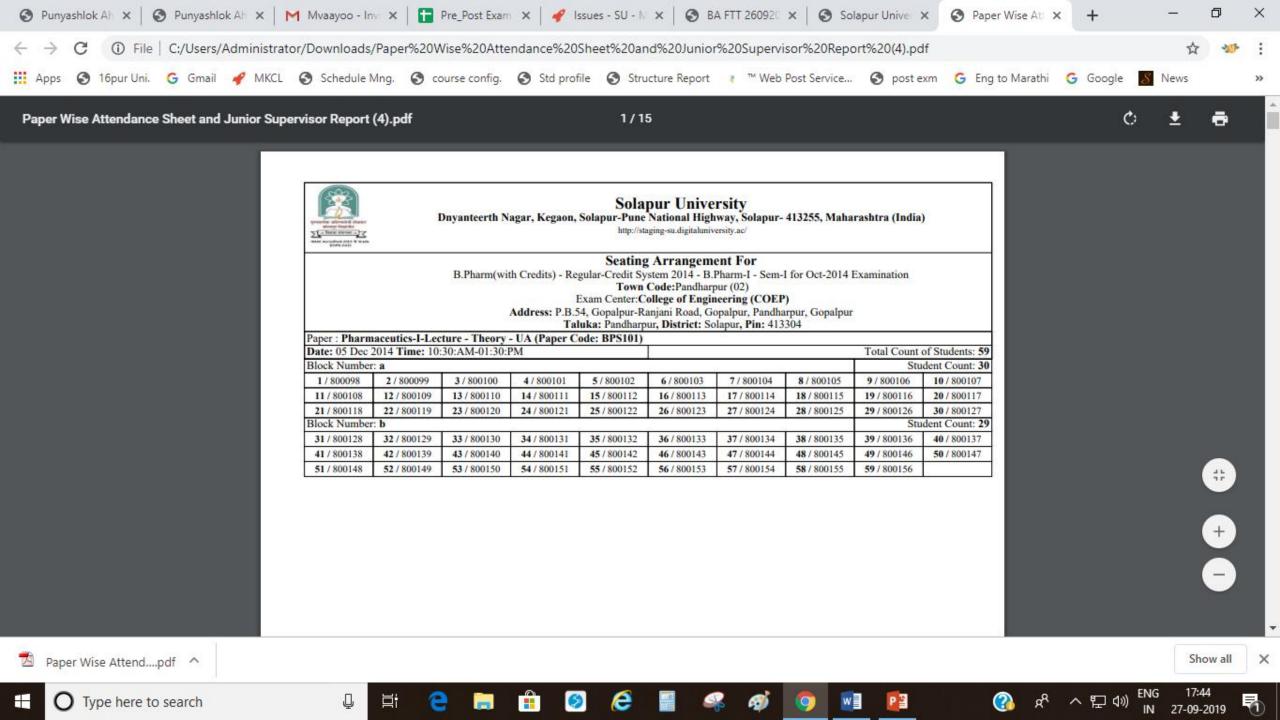

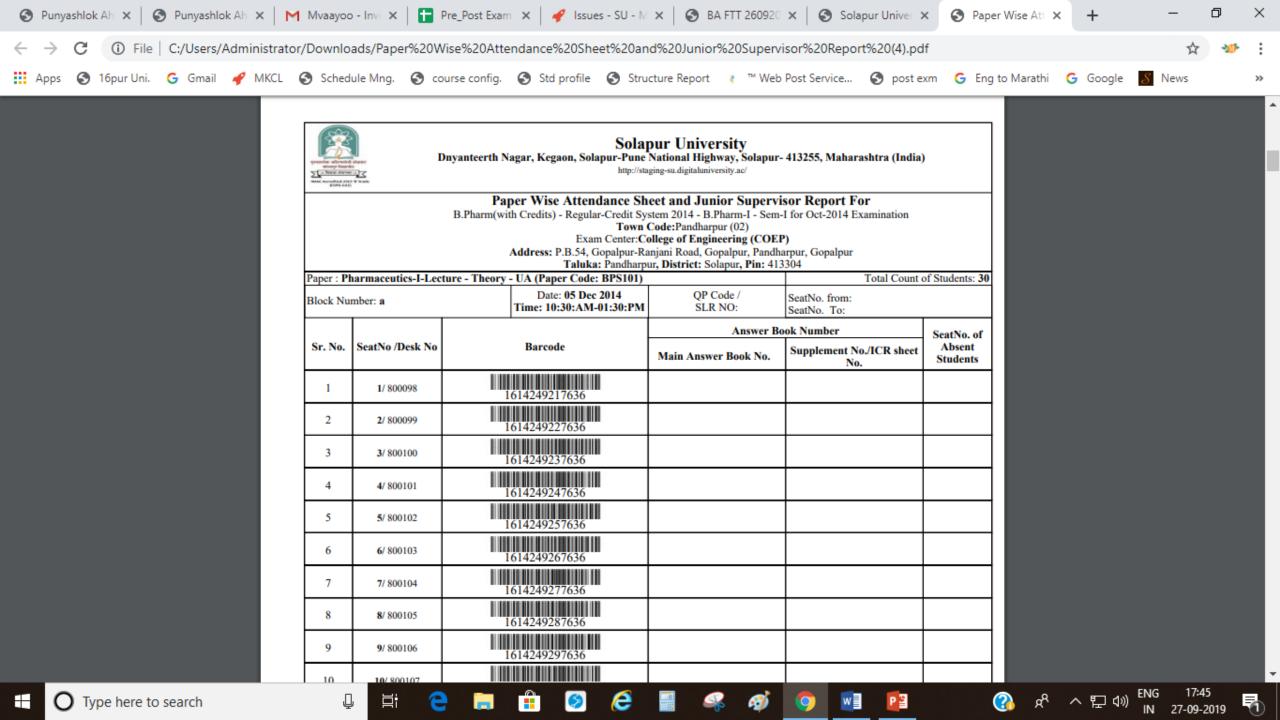

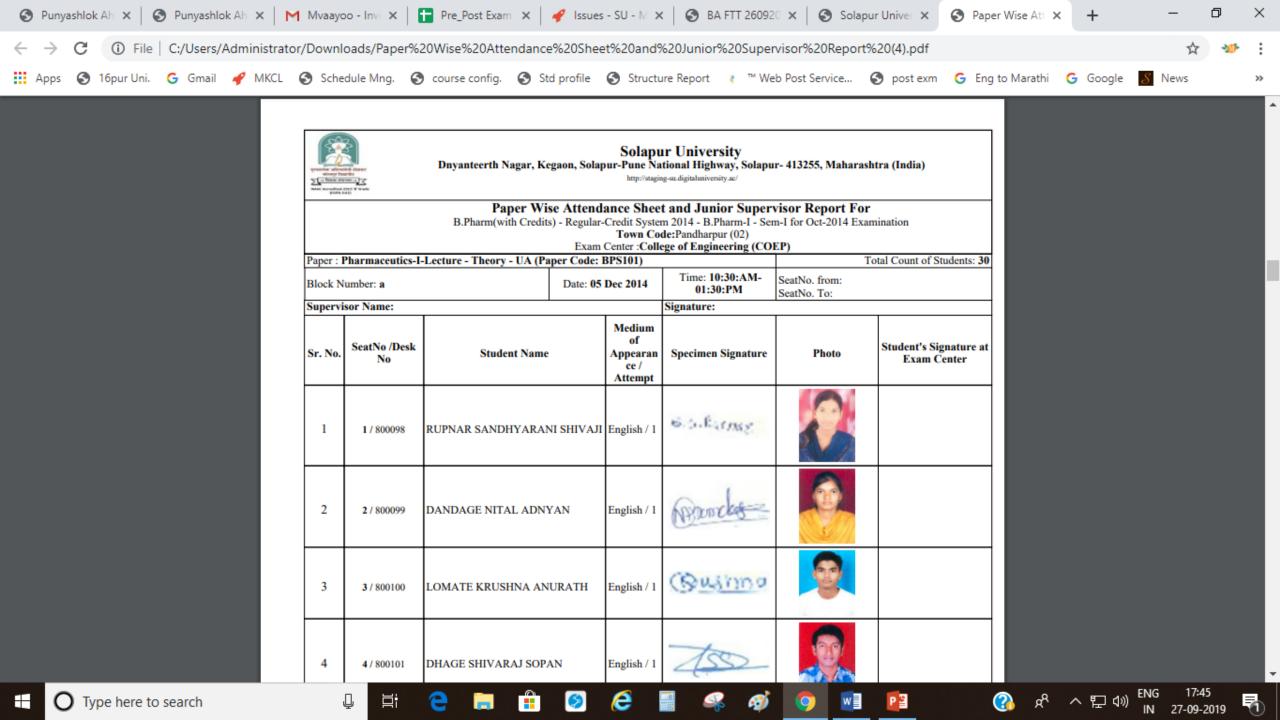

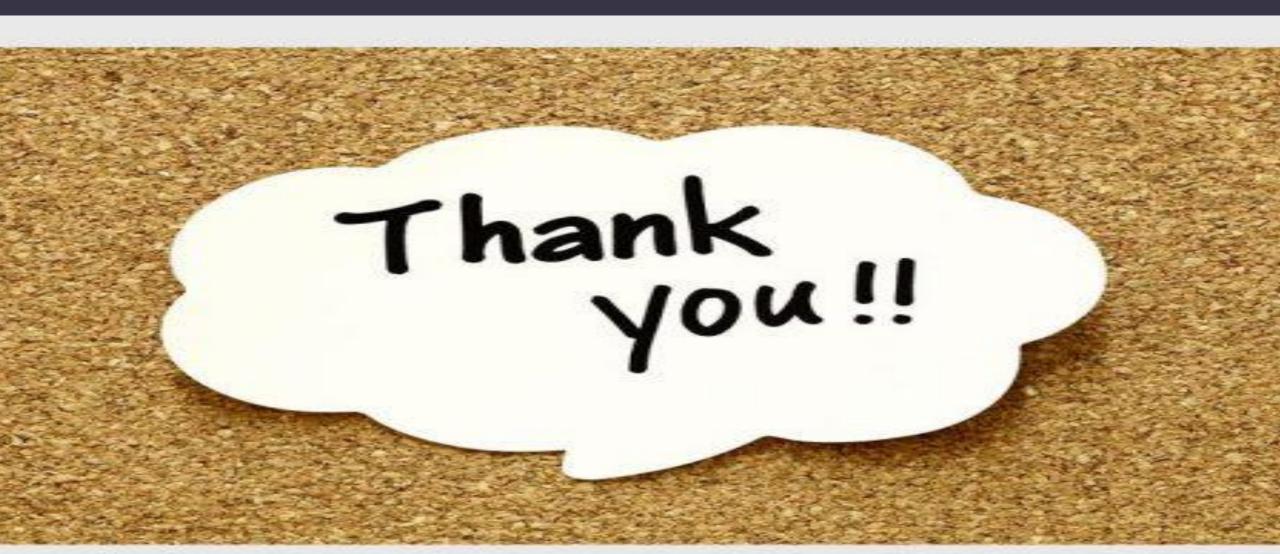